## **Download Adobe Photoshop Cs3 Crack [UPDATED]**

Installing Adobe Photoshop and then cracking it is relatively easy. The first step is to download the Adobe Photoshop software. The next step is to locate the installation.exe file. Once you have the file, you open the installation program and follow the on-screen instructions. Once the installation is complete, you need to locate the patch file. Once the patch file is copied, you need to open it and follow the instructions. Once the patching process is complete, you can use the software.

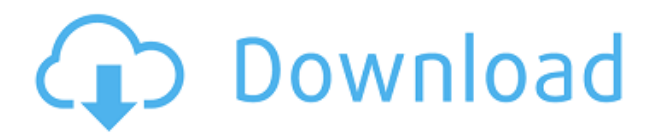

You'll get new and better versions of some of your favorite features in Lightroom 5. I'm going to discuss these features which are discussed in more detail in the New Features section of this review. Among these new features is the new Quick Adjust filter panel. If you enjoy the fast and efficient way the Filter Effects work in Bridge, the Quick Adjust panel will let you enhance and apply them quickly. Quick Processing can save you time by automating actions. We also have Composition Tools, which is for working with frames. If you work with the shots a lot, that will be a welcome improvement. If you decide that you don't need the customizable layout, you can use the default version. The still missing feature is the ability for you to use Lightroom 5 to create action shortcuts, which you essentially turn a task into a command on a keyboard shortcut. You probably already know that you can create keyboard shortcuts in Photoshop, which I believe is the inspiration for the new feature. The biggest stumbling block with Lightroom automation is the inability to assign keyboard shortcuts and actions to the workflows. It's a feature which is most commonly requested for people who switch between multiple Lightroom tasks between client sessions. That said, keyboard shortcuts and actions can also be assigned to non-workflow related tasks, such as changing the name of a file, or even to the viewing of slideshows. The third new feature is the improved templates placed in the Library panel. You get a lot of templates in Lightroom, and the ones you need stay in your panel. However, with Lightroom 5, you can drag non-workflow related templates to the folders. Many templates are also based on organizational templates, within which a Camera Raw adjustment can be applied. So far, the one significant difference to note is that there are now more textured templates in v5. Again, I didn't really notice a difference when working with Lightroom prior to the release of the 5.0 beta. I believe one would notice if he has a lot of templates. Overall, I found it a bit odd the way the templates now appear in the Library panel of the Lacking panels.

## **Adobe Photoshop 2022 () Download License Key WIN + MAC 64 Bits {{ Hot! }} 2023**

Where to find it: You can download it from the App store for free and use the free trial before purchasing. It will automatically be installed during your trial. Get rid of the trial when you are satisfied with the trial version. Back In the early days of computers, computers could only do one thing at a time. If you had a document open on your computer and you used the command line to type in some text, it would write over the document that was already open. Adobe Macintosh used this efficient method with the program called Adobe Postscript to display many different pages on one computer. Hundreds of developers took the ideas and used the new technology and opened the floodgates for a new way to display documents for publishers and designers. Adobe Photoshop was born! Want to have the best and fastest workhorse to do the work for you with the very best computer to help you achieve your goals. You can use the free trial for Photoshop to see how you like your new product. If you want to keep the program and purchase the full version, it's going to cost you about \$20 for the full version of Photoshop. You can stack layers upon layers to create various effects. You can change the size of the shape layers to change the overall look of the space. In case of a complex Photoshop project, this tool can be extremely useful if we need to fix an image while increasing the deviation of the project and take advantage of the complex composition of the image without any sharp cuts. e3d0a04c9c

## **Adobe Photoshop 2022 () Download License Key (LifeTime) Activation Code [32|64bit] {{ Latest }} 2023**

Adobe Photoshop software is an excellent tool to create digital images. It also includes the features to edit and enhance images. The Adobe Photoshop software helps designers and graphics designers to create better digital images. It has options to produce print-ready files (PDF) or Web files (HTML and JPEG) for your personal or commercial use. Other features of the new Photoshop desktop app offered a significant increase in performance and speed, including numerous enhancements along with a new 4K canvas to allow for unprecedented levels of image detail. Optimized for screen displays with less than 1920 x 1080 resolution, the new app also includes additional screen display settings for working on content to be shared to larger screens. "We believe that Photoshop should be a working image editor -- not just a one-stop destination for any kind of image," said Russell Brown, vice president and general manager, Adobe Photoshop. "Our goal is to make Photoshop faster and easier to use, work on projects across devices and surfaces, and better collaborate with others to create amazing work. Whether you are practicing your craft, discovering a passion or building masterpieces, Photoshop continues to grow as the world's most popular creative product." "With Share for Review, Photoshop is more than a focus on repetitive tasks. I'm working more efficiently and enjoying the richness of Photoshop's other powerful features," added Leif Johnson, art director at designer Roko. "Sometimes, one click can make a sticky situation go away, and image editors will appreciate new brushes to add flair to their designs."

where can i download photoshop cs3 gratis download photoshop cs3 gratis download photoshop cs3 portable download ebook photoshop cs3 free download photoshop cs3 trial version download photoshop cs3 giga download photoshop cs3 gratis portable download photoshop cs3 mac download photoshop cs3 mac free full version download adobe photoshop express for windows 10 free

It's easy to use, and it's all available with a single icon. It's got some nice prebuilt effects that let you create fun images based on the same principles that are used for example with Android image editors such as Snapseed. There's a lot you can do with it on the mobile devices. Brighten, add a border or other effects, and create retro graphic style images using the various filters. There are a lot of different app's in the Photoshop family. These are just some of the best ones you can use to create designs that are the perfect fit for consumer electronics products such as smartphones, tablets and TVs. If you're serious about amassing an arsenal of graphic design software, consider this a great place to start. The best thing about a lot of these tools is that they're all free. Photoshop is one of the most feature-loaded programs available. Despite the often hefty price tag, it offers a lot of creative benefits for graphic designers, illustrators, animators and documentary filmmakers. All of these use cases need some form of comprehensive design software, and not just for photo editing. There are many other types of features that you can use on the Mac version of Photoshop, as well as the Windows version. For instance, there's a lot of functionality in the Adobe Dreamweaver tool, which is designed to make website building easier and more efficient. Photoshop is a very powerful image editing software. It allows users to edit their photos by removing the things that they want to and adding the things that they want to. It includes things such as cropping, rotating, recoloring, resizing, repairing, retouching, and more. It also includes support for importing various image types, such as RAW files, TIFF files, JPEGs, and Photoshop files.

Combine > Create Adjustments – This is one of the many selection tools you will find in Creative Cloud. It supports many graphic art fields. You can make numerous adjustments to your images using the Composite feature that is also present for illustrators. All the tools are easily accessible in the Content panel. Color Picker Panel – The Color panel is an adjustment panel where you can select specific colors and sets within it. You can choose your Hue, Lightness or Saturation. You can change any color in a certain area, simply by moving the rectangle or rectangle tool. Then you can make another adjustment to the selection that you made, by clicking on the minus sign. Gradient Panel or Paint Bucket – Use the Gradient tool to make modifications to an image. You can make a gradient from one color to another, simply by dragging the pen tool over an image. You can make different styles, size and rotation of the gradient. You can also change the direction of the gradient using the plus sign. Pen tools – These allows you to make use of line with various options. Drawing shapes are much easier and you can easily distort one or more lines using the Pen tool. Draw, erase, move, or resize an object with the Pen tool without having to add a layer for each change. These tools have various levels and tools to choose from. Zoom, Selection and Erase – The Zoom tool is available in the top right corner of the application, where you can zoom in or out of an image. The Selection tool helps you mark out an area of the image and then edit that region. A great way to enhance a photograph by selecting which parts are to be retouched and which parts are not. You can also erase tools in Photoshop by hitting Cmd / Ctrl + E. And this will help you remove background, areas of the image, lines or parts of your image that you do not want to be there. You can even erase an entire layer.

<https://zeno.fm/radio/du-toan-hitosoft-2006-full-crack> <https://zeno.fm/radio/durusul-lughah-gontor-pdf-free> <https://zeno.fm/radio/autoenginuity-activation-codes-keygen> <https://zeno.fm/radio/aspen-plus-v8-torrent-rar> <https://zeno.fm/radio/atomic-alarm-clock-6-3-crack-zip-download-pc> <https://zeno.fm/radio/crack-data-glitch-2-0-1> <https://zeno.fm/radio/nokia-best-bb5-easy-service-tool-by-infinitybox-team-crack>

With the release of the Nov 2019 features, the tool is in a much better state, and many of its most popular features such as applying adjustments to the white balance, saturation, contrast, and hue are now available within the web app. It runs inside your browser for full access, and is quicker than any standalone editor. We believe that Adobe has done a great job of integrating many of the things that 90% of the casual audience were asking for, and this new web app version is a welcome addition. Photoshop CS6 includes breakthrough video features and performance improvements. And it adds even more creative freedom. We explore the new creative user interface, Smart Objects and new editing tools. Adobe Photoshop CS6 CS6. New Features, New Light, New RNA ZH.cspdfPhotoshop CS6 Explained: The Perfect Balance of Power and Fun.htmlHTML&boo;creative\_output.htmlAdobe Photoshop CS6 Explained: The Perfect Balance of Power and Fun.pdfPDFAdobe Photoshop CS6 Explained: The Perfect Balance of Power and Fun.epubEPUBAdobe Photoshop CS6 Explained: The Perfect Balance of Power and Fun.mobiMOBIQ: How does one create a CSR using only pkcs12? How can one create a client-side certificate request (CSR) in OpenSSL using only the pkcs12 file containing a private key and public certificate? A: Using openssl: openssl pkcs12 -export -in. -inkey key.pem -certfile cert.pem -out CSR.pem or: openssl x509 -req -in CSR.pem -days 1095 -signkey key.pem -out cert.pem A: openssl genrsa -out private.pem 1000 openssl req -new -key private.pem -out req.csr openssl x509 -req -days -1095 -inreq.csr -CA ca.pem -CAkey ca.pem -CAcreateserial -out cert.pem A: I just figured it out. You can create a CSR using the private key and public certificate by using the following command:

openssl pkcs12 -export -inkey -in -out CSR.pem Where is the absolute path of the private key and is the absolute path of the PEM file with the public certificate. It's working exactly as expected! Proving that there's more than one way to get through the day, the official lookbook for New York Fashion Week SS16's Front Row and Mercedes-Benz Fashion Week has just been released. Seeing all of Balenciaga's fearless front rowers twist and turn, swish and seduce, and implode and explode (while doing so in their finest robes and getups), it's time to rejoice once more as we approach the annual spectacle. Our favorite looks, pressed on the sexy girls of New York Fashion Week, are those from Valentino, J.W. Anderson, Kenzo and Ralph Lauren. The kick off party and pre-show can be viewed here, starting at 7pm ET tomorrow. We'll be live-typing from this gathering, so be sure to check back for all of the pictures that were snapped of the evening. And of course, we'll have all of the details of the shows and special events next week. Image: Front Row by Mercedes Benz Fashion Week Image: Front Row by Mercedes Benz Fashion Week Image: Vogue Image: Vogue Image: Vogue Image: Vogue Image: Vogue Image: Vogue Image: Vogue Image: Vogue Image: Vogue Image: Vogue1.

<https://acsa2009.org/advert/free-download-adobe-photoshop-full/>

<https://perlevka.ru/advert/free-download-of-fonts-for-photoshop-hot/>

[https://overtorneaevenemang.se/uncategorized/photoshop-2021-version-22-cracked-crack-windows-2](https://overtorneaevenemang.se/uncategorized/photoshop-2021-version-22-cracked-crack-windows-2022/) [022/](https://overtorneaevenemang.se/uncategorized/photoshop-2021-version-22-cracked-crack-windows-2022/)

<http://www.dblxxposure.com/wp-content/uploads/2023/01/delbyor.pdf>

[https://compromissoacademico.com/photoshop-2021-version-22-1-1-activation-code-with-keygen-with](https://compromissoacademico.com/photoshop-2021-version-22-1-1-activation-code-with-keygen-with-licence-key-updated-2023/) [-licence-key-updated-2023/](https://compromissoacademico.com/photoshop-2021-version-22-1-1-activation-code-with-keygen-with-licence-key-updated-2023/)

<https://orbeeari.com/free-download-lens-flare-photoshop-verified/>

<https://mentorus.pl/download-free-adobe-photoshop-2021-version-22-5-activation-key-for-pc-2023/>

<https://lilswanbaby.com/wp-content/uploads/2023/01/macawenz.pdf>

<https://superyacht.me/advert/download-photoshop-assorted-brushes-link/>

<https://amoserfotografo.com/advert/download-color-swatches-for-photoshop-portable/>

<http://seoburgos.com/?p=58868>

<https://nutacademia.com/wp-content/uploads/2023/01/zymomai.pdf>

[https://sourav.info/wp-content/uploads/2023/01/Adobe\\_Photoshop\\_Book\\_Pdf\\_Free\\_Download\\_In\\_Guja](https://sourav.info/wp-content/uploads/2023/01/Adobe_Photoshop_Book_Pdf_Free_Download_In_Gujarati_NEW.pdf) [rati\\_NEW.pdf](https://sourav.info/wp-content/uploads/2023/01/Adobe_Photoshop_Book_Pdf_Free_Download_In_Gujarati_NEW.pdf)

[https://alaediin.com/wp-content/uploads/2023/01/Legacy-Brushes-Photoshop-Free-Download-EXCLU](https://alaediin.com/wp-content/uploads/2023/01/Legacy-Brushes-Photoshop-Free-Download-EXCLUSIVE.pdf) [SIVE.pdf](https://alaediin.com/wp-content/uploads/2023/01/Legacy-Brushes-Photoshop-Free-Download-EXCLUSIVE.pdf)

[https://aqaratalpha.com/adobe-photoshop-video-editing-software-free-download-\\_\\_exclusive\\_\\_/](https://aqaratalpha.com/adobe-photoshop-video-editing-software-free-download-__exclusive__/)

[https://stanjanparanormal.com/photoshop-cc-2015-version-18-product-key-full-for-pc-64-bits-new-202](https://stanjanparanormal.com/photoshop-cc-2015-version-18-product-key-full-for-pc-64-bits-new-2022/) [2/](https://stanjanparanormal.com/photoshop-cc-2015-version-18-product-key-full-for-pc-64-bits-new-2022/)

[https://www.ronenbekerman.com/wp-content/uploads/2023/01/Photoshop-2021-Version-224-Keygen-](https://www.ronenbekerman.com/wp-content/uploads/2023/01/Photoshop-2021-Version-224-Keygen-For-LifeTime-Windows-1011-2023.pdf)[For-LifeTime-Windows-1011-2023.pdf](https://www.ronenbekerman.com/wp-content/uploads/2023/01/Photoshop-2021-Version-224-Keygen-For-LifeTime-Windows-1011-2023.pdf)

<https://alaediin.com/wp-content/uploads/2023/01/jampagi.pdf>

<http://jasoalmobiliario.com/?p=21964>

[https://chessjunkies.net/wp-content/uploads/2023/01/Photoshop\\_Cs2\\_Kostenlos\\_Download\\_VERIFIE](https://chessjunkies.net/wp-content/uploads/2023/01/Photoshop_Cs2_Kostenlos_Download_VERIFIED.pdf) [D.pdf](https://chessjunkies.net/wp-content/uploads/2023/01/Photoshop_Cs2_Kostenlos_Download_VERIFIED.pdf)

[https://mimaindia.com/wp-content/uploads/2023/01/Adobe-Photoshop-2021-Version-223-License-Cod](https://mimaindia.com/wp-content/uploads/2023/01/Adobe-Photoshop-2021-Version-223-License-Code-Keygen-updAte-2023-1.pdf) [e-Keygen-updAte-2023-1.pdf](https://mimaindia.com/wp-content/uploads/2023/01/Adobe-Photoshop-2021-Version-223-License-Code-Keygen-updAte-2023-1.pdf)

<https://brinke-eq.com/advert/photoshop-free-download-32-bit-windows-7-work/>

<https://chicmaman.net/photoshop-wimpern-brushes-download-kostenlos-repack/>

<http://saturdaysstyle.com/?p=24896>

[http://jameschangcpa.com/advert/download-photoshop-2022-version-23-4-1-product-key-full-64-bits-u](http://jameschangcpa.com/advert/download-photoshop-2022-version-23-4-1-product-key-full-64-bits-update-2023/) [pdate-2023/](http://jameschangcpa.com/advert/download-photoshop-2022-version-23-4-1-product-key-full-64-bits-update-2023/)

<https://studiblog.net/wp-content/uploads/2023/01/Download-Photoshop-For-Free-In-Pc-NEW.pdf> [https://omidsoltani.ir/347419/photoshop-2022-version-23-0-2-hacked-with-licence-key-windows-10-11](https://omidsoltani.ir/347419/photoshop-2022-version-23-0-2-hacked-with-licence-key-windows-10-11-64-bits-2022.html) [-64-bits-2022.html](https://omidsoltani.ir/347419/photoshop-2022-version-23-0-2-hacked-with-licence-key-windows-10-11-64-bits-2022.html) <http://www.jbdsnet.com/wp-content/uploads/2023/01/naretar.pdf> <http://aakasharjuna.com/download-male-hair-brushes-photoshop-better/> <https://haitiliberte.com/advert/steel-style-photoshop-free-download-link/> [https://bettingsportsreview.com/wp-content/uploads/2023/01/Photoshop\\_Cc\\_2019\\_Brushes\\_Pack\\_Fre](https://bettingsportsreview.com/wp-content/uploads/2023/01/Photoshop_Cc_2019_Brushes_Pack_Free_Download_WORK.pdf) [e\\_Download\\_WORK.pdf](https://bettingsportsreview.com/wp-content/uploads/2023/01/Photoshop_Cc_2019_Brushes_Pack_Free_Download_WORK.pdf) [https://dev.izyflex.com/advert/light-rays-brushes-photoshop-free-download-\\_verified\\_/](https://dev.izyflex.com/advert/light-rays-brushes-photoshop-free-download-_verified_/) [http://www.smallbiznessblues.com/adobe-photoshop-2021-version-22-4-2-download-free-license-key](http://www.smallbiznessblues.com/adobe-photoshop-2021-version-22-4-2-download-free-license-key-with-activation-code-pc-windows-2022/)[with-activation-code-pc-windows-2022/](http://www.smallbiznessblues.com/adobe-photoshop-2021-version-22-4-2-download-free-license-key-with-activation-code-pc-windows-2022/) [https://insenergias.org/wp-content/uploads/2023/01/Download-Photoshop-2021-Version-2211-Hacked](https://insenergias.org/wp-content/uploads/2023/01/Download-Photoshop-2021-Version-2211-Hacked-Hack-Windows-X64-upDated-2023.pdf) [-Hack-Windows-X64-upDated-2023.pdf](https://insenergias.org/wp-content/uploads/2023/01/Download-Photoshop-2021-Version-2211-Hacked-Hack-Windows-X64-upDated-2023.pdf) <https://citywharf.cn/download-software-gratis-photoshop-cs4-cracked/> <http://billandbens.com/?p=11427> <https://dialinh.com/photoshop-2022-full-version-crack-final-version-2022/> <https://fontjedi.com/wp-content/uploads/2023/01/alfrwasi.pdf> <http://indiebonusstage.com/download-adobe-photoshop-cs6-mac-top/> <https://ourlittlelab.com/adobe-photoshop-pdf-editor-free-download-better/>

Selections are a key part of image editing. Now with breakthrough refinements powered by Adobe Sensei AI, Photoshop makes selections easier than ever. With sensei's new One-Click Selections, it's easier than ever to evenly select any object in an image. Start with a point and path actions, running the path marker to select an area, or select an object by one click. Users can also run Split and Merge now without having to select the split or merge option in the Actions panel menu, and oneclick duplicate, rotate, move, and flip objects, containers, and any other objects in an image. Postflight lets you further fine-tune your good selections with the perspective, alphabetic and size selection tools. Keyboard shortcuts have been a popular feature of Photoshop for many years. Photoshop's new Keyboard Shortcuts preferences now gives users a range of ways to redefine shortcuts they use. Users can now create their own custom profiles with new profiles manager. Smart Sharpen in Photoshop Smart Sharpen is a powerful, automatic technique for obtaining a sharp and natural-looking subject plane for portraits. Set to Workflow options, the best settings will be the ones you choose when you import a dark image into Photoshop. Photoshop MkII blends the best part of Smart Sharpen with Artistic Sharpening to produce an enhanced version that is sharper, more natural, rich with depth and color, with deep edges and a smooth appearance. The popular 3D tools are going dark next year, but thanks to Substance 3D, even when they are not active, Photoshop still delivers performance-ripple-free 3D. This means you can continue to use Photoshop without compromising on performance. Substance 3D tools include a comprehensive 3D suite to help you bring your ideas to life. Work hand-in-hand with the powerful 3D modeling tools to create 3D art objects and apply textures. Parts and sub-parts, section planes, solid sculpting and more will be quickly accessible and easy to use when working with Substance 3D.